Égalité Fraternité BILAN ACADÉMIQUE DES TRAAM Education Physique et Sportive

### IDENTIFICATION DU GROUPE ACADÉMIQUE

**ACADÉMIE DE NANTES** Liberté

Académie de : *Nantes*

Groupe composé de : *M. Vautour. F IA IPR EPS, M. Bourthoumieu. S (IAN EPS) Collège Marais Poitevin (85) ; M. Leroux, collège Vallée u Loir Seiches (49) ; M. Roggy. PV, Collège Alexandre Soljenitsyne (85) et M. Rabeau. G, collège Le Grand Champ (53)* 

Nom du projet :

Créer ses propres applications pédagogiques, notamment, de Suivi des apprentissages en EPS

### PRÉSENTATION DU PROJET ACADÉMIQUE

Proposer des solutions numériques respectueuses du RGPD aux enseignants d'EPS, aux équipes qui souhaitent suivre les acquisitions de leurs élèves et amener ces derniers à être acteurs de leur parcours de formation.

• Sur un temps court (la leçon, la séquence) : offrir à l'enseignant la possibilité de créer des outils, applications, fidèles à sa démarche d'enseignement (y compris hybride), avec ou sans connexion internet et quel que soit l'OS.

*Un « process » sous Excel a notamment été développé*

• Sur un temps plus long : permettre aux équipes de pouvoir opérer, un suivi personnalisé des apprentissages et des acquisitions de leurs élèves, de séquence en séquence, d'année en année, et de partager ces données avec eux, de façon sécurisée.

*Trois outils ont été développés (EPS Suivi+ Suivi équipe et Suivi Elève)*

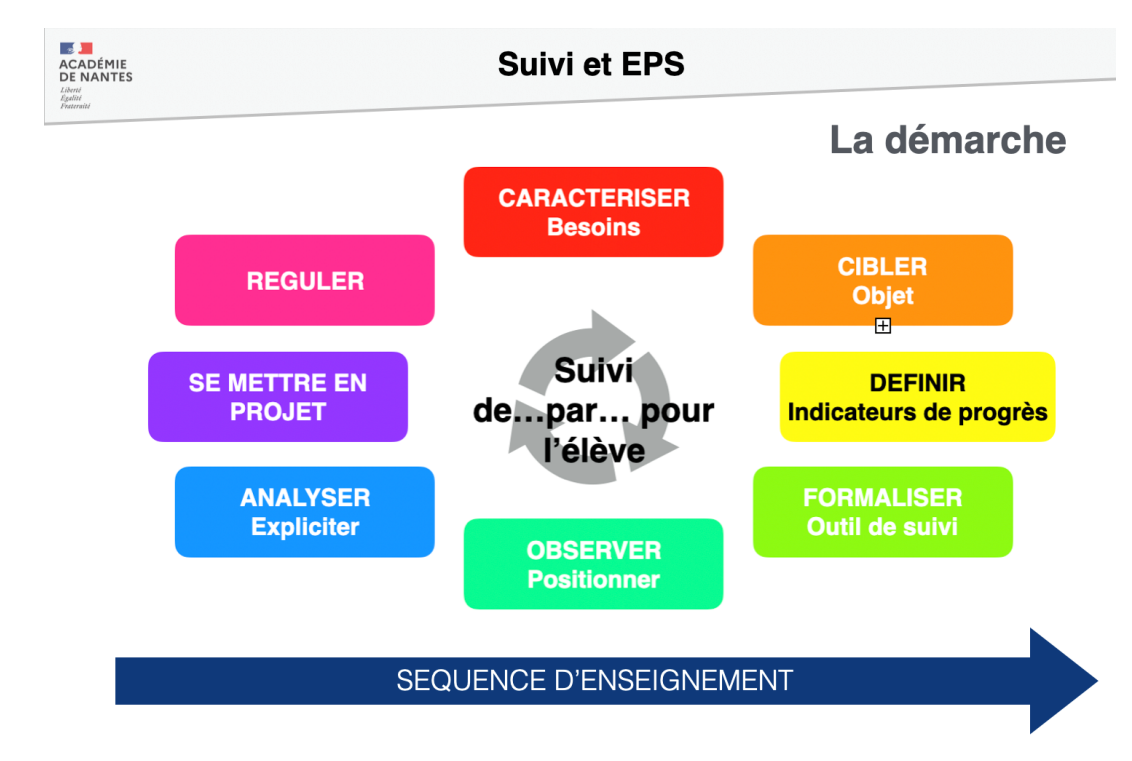

**PRÉSENTATION DU PROJET ACADÉMIQUE** 

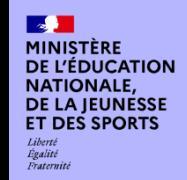

# BILAN ACADÉMIQUE DES TRAAM

DISCIPLINE

**PRÉSENTATION DU PROJET ACADÉMIQUE** 

#### LIEN AVEC LE CRCN

*Compétence(s) numérique(s) du CRCN particulièrement travaillée(s) dans ce projet.* 

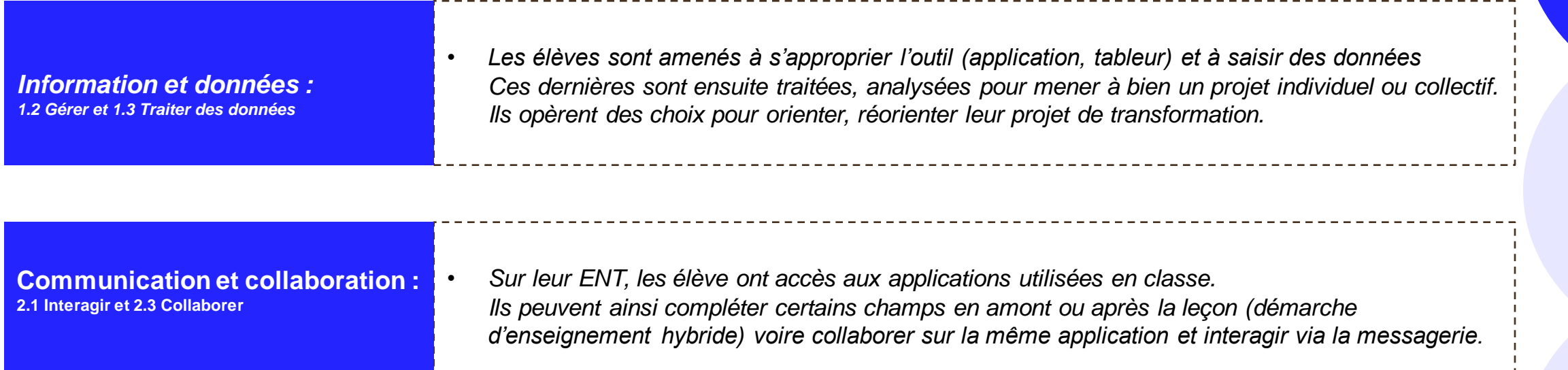

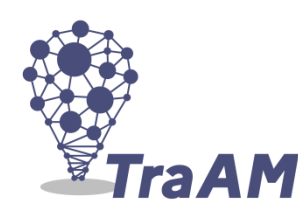

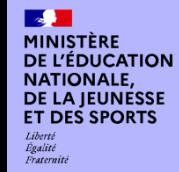

# BILAN ACADÉMIQUE DES TRAAM

#### DISCIPLINE

### NOMBRE DE SCÉNARIOS PRODUITS ET TESTÉS :

*Dix scénarios ont été expérimentés en lien avec le « Process Gain EPS ». Dix applications ont ainsi été développées dans trois champs d'activités différents. Ces applications sont conçues pour offrir trois degrés d'appropriation du Process et présente un résumé avec une vidéo du scénario pédagogique. Deux autres scénarios ont été expérimentés sur d'autres applications Excel destinées aux élèves et également accessibles depuis leur ENT*

### OUTILS ET RESSOURCES MOBILISÉS :

*« Process Gain EPS » EPS Suivi +, Suivi équipe et Suivi Elève Excel, application mobile gratuite ENT académique et Excel Online*

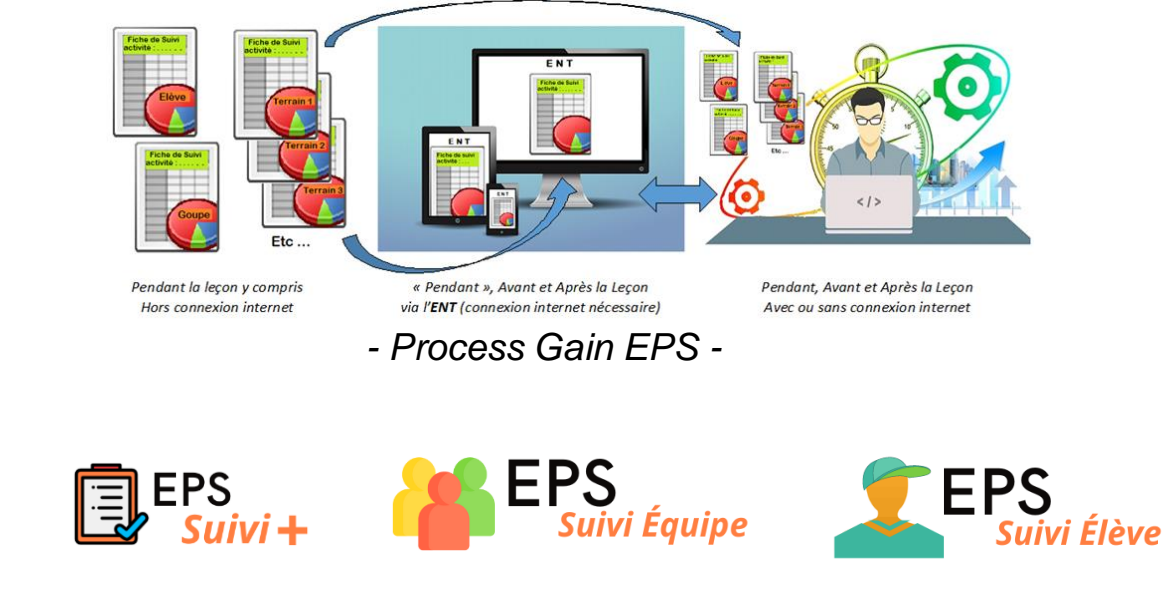

**PRODUCTIONS PRODUCTIONS ACADÉMIQUES**

# LIENS VERS ÉDUBASE :

- 
- *<https://edubase.eduscol.education.fr/fiche/21731>*
- *Suivi des élèves en EPS ( sous Excel)*
- *<https://edubase.eduscol.education.fr/fiche/21732>*
- *Suivi des apprentissages en EPS*
- *<https://edubase.eduscol.education.fr/fiche/21113>*

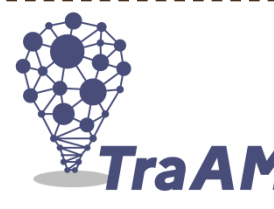

# LIENS VERS LE SITE ACADÉMIQUE : *Gain EPS (Procces sous Excel)*

- *Numérique éducatif :*
- *Ressources Traam site académique : cliquez [ICI](https://www.pedagogie.ac-nantes.fr/education-physique-et-sportive/enseignement/numerique-educatif/suivre-les-acquis-technique/suivi-et-numerique-en-eps-traam-2022-2023-1517762.kjsp?RH=1163268108546)*
- *[Webinaire le numérique au service du suivi des apprentissages \(«](https://www.pedagogie.ac-nantes.fr/education-physique-et-sportive/enseignement/numerique-educatif/actualites-du-numerique/webinaire-le-numerique-au-service-du-suivi-des-apprentissages-tester-un-process-excel--1476659.kjsp?RH=1163268108546) Process*
- *Gain EPS »)*

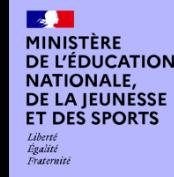

# BILAN ACADÉMIQUE DES TRAAM

#### DISCIPLINE

## PLUS-VALUES PÉDAGOGIQUES DES TRAVAUX :

# **Pour l'élève**

Une démarche innovante et motivante pour les élèves ;

Une augmentation du temps moteur lors de la leçon ;

Une meilleure perception et appropriation des attendus, des apprentissages et des compétences à acquérir du fait d'un retour sur son action personnalisé, immédiat et enrichi (conseils, histogrammes, couleurs ..) ;

Renforcement du sentiment d'autodétermination (prises de décisions individuelles et/ou collectives, interactions et échanges entre paires).

## **Pour l'enseignant**

Recueil et traitement des données automatisés ;

Vues synthétiques des résultats et des choix opérés par les élèves ou groupes d'élèves y compris en direct (nécessite une connexion internet) ;

Temps libéré important pour accompagner l'élève ;

Possibilité de mettre en place des démarches d'enseignement hybrides ;

Des outils numériques modifiables et partageables aisément ;

Favoriser le « passage » d'objectifs de séances choisis par l'enseignant à des objectifs de séances choisis par les élèves.

**PLUS-VALUES PÉDAGOGIQUES DES TRAVAUX**

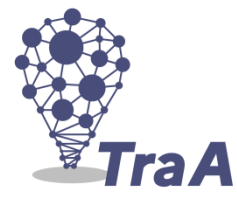